# Package 'autoFC'

February 17, 2024

Type Package

Title Automatic Construction of Forced-Choice Tests

Version 0.2.0.1001

Author Mengtong Li [cre, aut] (<<https://orcid.org/0000-0002-1766-4976>>), Tianjun Sun [aut] (<<https://orcid.org/0000-0002-3655-0042>>), Bo Zhang [aut] (<<https://orcid.org/0000-0002-6730-7336>>)

Maintainer Mengtong Li<ml70@illinois.edu>

Description Forced-choice (FC) response has gained increasing popularity and interest for its resistance to faking when well-designed (Cao & Drasgow, 2019 [<doi:10.1037/apl0000414>](https://doi.org/10.1037/apl0000414)). To established well-designed FC scales, typically each item within a block should measure different trait and have similar level of social desirability (Zhang et al., 2020 [<doi:10.1177/1094428119836486>](https://doi.org/10.1177/1094428119836486)). Recent study also suggests the importance of high inter-item agreement of social desirability between items within a block (Pavlov et al., 2021 [<doi:10.31234/osf.io/hmnrc>](https://doi.org/10.31234/osf.io/hmnrc)). In addition to this, FC developers may also need to maximize factor loading differences (Brown & Maydeu-Olivares, 2011 [<doi:10.1177/0013164410375112>](https://doi.org/10.1177/0013164410375112)) or minimize item location differences (Cao & Drasgow, 2019 [<doi:10.1037/apl0000414>](https://doi.org/10.1037/apl0000414)) depending on scoring models. Decision of which items should be assigned to the same block, termed item pairing, is thus critical to the quality of an FC test. This pairing process is essentially an optimization process which is currently carried out manually. However, given that we often need to simultaneously meet multiple objectives, manual pairing becomes impractical or even not feasible once the number of latent traits and/or number of items per trait are relatively large. To address these problems, autoFC is developed as a practical tool for facilitating the automatic construction of FC tests (Li et al., 2022 [<doi:10.1177/01466216211051726>](https://doi.org/10.1177/01466216211051726)), essentially exempting users from the burden of manual item pairing and reducing the computational costs and biases induced by simple ranking methods. Given characteristics of each item (and item responses), FC measures can be constructed either automatically based on user-defined pairing criteria and weights, or based on exact specifications of each block (i.e., blueprint; see Li et al., 2024 [<doi:10.1177/10944281241229784>](https://doi.org/10.1177/10944281241229784)). Users can also

generate simulated responses based on the Thurstonian Item Response Theory model (Brown & Maydeu-Olivares, 2011 [<doi:10.1177/0013164410375112>](https://doi.org/10.1177/0013164410375112)) and predict trait scores of simulated/actual respondents based on an estimated model.

License GPL-3

URL <https://github.com/tspsyched/autoFC>

BugReports <https://github.com/tspsyched/autoFC/issues>

Imports dplyr, irrCAC, lavaan, MASS, SimDesign, thurstonianIRT, MplusAutomation, glue, tidyr

Suggests knitr, rmarkdown

VignetteBuilder knitr

Date/Publication 2024-02-17 10:50:12 UTC

Encoding UTF-8

NeedsCompilation no

Repository CRAN

RoxygenNote 7.2.3

**Depends**  $R$  ( $>= 2.10$ )

LazyData true

## R topics documented:

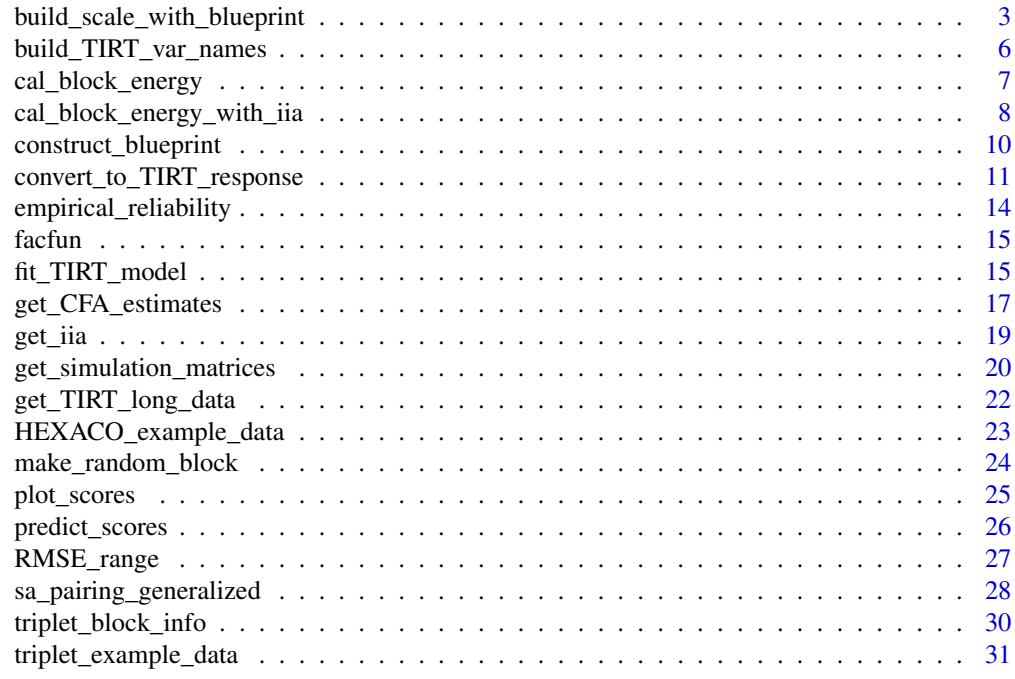

<span id="page-2-0"></span>build\_scale\_with\_blueprint

*Construct Forced-Choice Blocks Aligned with the Specifications in a Blueprint*

### Description

This function takes in the information of all available items as well as a blueprint data frame specifying the design of blocks, and returns a data frame of item blocks consistent with the blueprint (if possible).

### Usage

```
build_scale_with_blueprint(
  item_df,
 blueprint,
 bp_block_name,
  bp_item_nums_name,
  bp_trait_name,
 bp_sign_name,
 bp_matching_criterion_name,
  df_item_nums_name,
  df_trait_name,
  df_sign_name,
  df_matching_criterion_name,
  df_matching_function,
  df_matching_adjust_factor,
 max_attempts_in_comb = 100,
 max_attempts_in_adjust
)
```
### Arguments

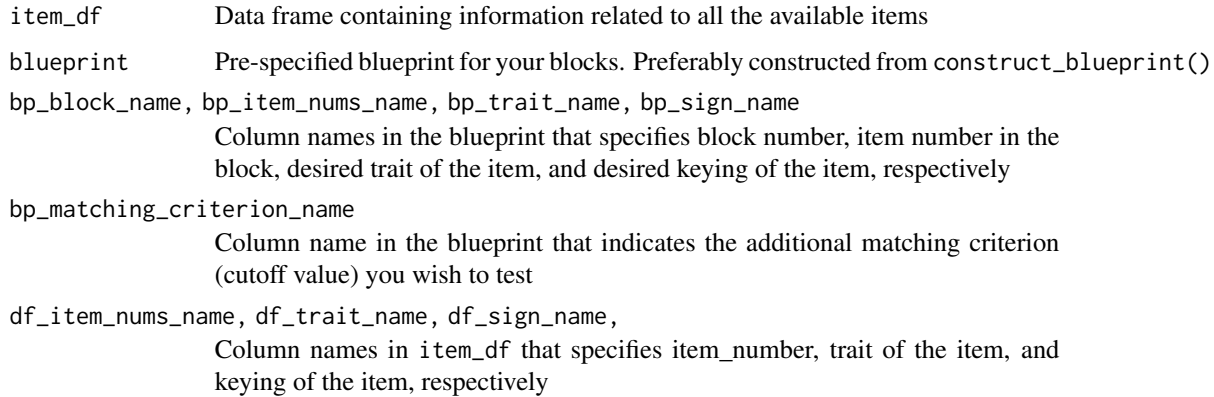

#### df\_matching\_criterion\_name

Optional. Column name in item\_df that is used to evaluate the matching criterion specified in bp\_matching\_criterion\_name

#### df\_matching\_function

Optional. A character string containing function name for evaluating the matching criterion

#### df\_matching\_adjust\_factor

Optional. A numeric value. If after max\_attempts\_in\_comb attempts the additional criteria in df\_matching\_criterion\_name cannot be met (> the cutoff value specified in blueprint[, bp\_matching\_criterion\_name]), multiply that cutoff value by this adjusting factor.

#### max\_attempts\_in\_comb

Optional. An integer value. How many attempts will be made for finding a block that satisfies the blueprint, before we adjust the cutoff value?

#### max\_attempts\_in\_adjust

Optional. An integer value. How many attempts will be made for adjusting cutoff value? Will throw a warning and return the currently partially constructed scale (and specify which block might have problems) if number of attempts exceeds this value.

#### Details

Although automatically finding the block combinations that can satisfy multiple certain criteria for matching can be helpful (as the primary functionality of the previous version of autoFC is about), users may also wish to have exact specifications for some blocks in many cases. For example, typically in FC construction, we may want to explicitly specify the trait and keying combinations for each block. This function allows you to explicitly do that. Users are free to extend this function if further exact specifications are needed.

For now, this function also allows users to specify one additional matching criterion for the blocks. Users can designate the function for calculating this criterion (df\_matching\_function) and specify a multiplicative adjusting factor (df\_matching\_adjust\_factor), if the criterion fails to be met after a specified number of attempts (max\_attempts\_in\_comb). One good example of matching criterion is matching in social desirability rating, where you want ratings of the items in the same block to be less than a certain cutoff.

If after a certain number of times (max\_attempts\_in\_adjust) the given block is still unable to be constructed (i.e., criterion matching still fails even if we relax the cutoff multiple times), a warning message will be shown and a partially built scale will be returned. Warnings along with a partially built scale may also be returned when it is impossible for the remaining items in item\_df to satisfy the specification in the blueprint (e.g. we have no items for trait1 left, but the blueprint requires a block with an item measuring trait1).

### Value

A data frame containing the selected items for each specified block. If matching criteria is specified, the data frame will also contain the number of times we adjusted the cutoffs for each block, and the final matching criteria cutoff resulting from adjustments.

#### Author(s)

Mengtong Li

### See Also

construct\_blueprint()

```
#### For the case you do not need additional matching criterion
item_info <- triplet_block_info
test_bp <- construct_blueprint(N_blocks = 2, block_size = 3,
                           traits = c("honestyhumility", "emotionality", "extraversion",
                                      "agreeableness", "conscientiousness", "openness"),
                               signs = c(-1, 1, 1, 1)-1, -1, -1)### Some arguments can be omitted if you don't have extra matching criteria.
picked_scale <- build_scale_with_blueprint(item_df = item_info,
                                           blueprint = test_b,
                                        ### These parameters are column names in test_bp
                                           bp_block_name = "block",
                                           bp_item_nums_name = "item_num",
                                           bp_trait_name = "traits",
                                           bp_sign_name = "signs",
                                       ### These parameters are column names in item_info
                                           df_item_nums_name = "ID",
                                           df_trait_name = "Factor",
                                           df_sign_name = "Keying")
#### Or you may want to match social desirability ratings, for example
test_bp2 <- test_bp
test_bp2$SD_matching <- rep(0.5, 6)
#### Suppose that the items also have their own ratings
item_info2 <- item_info
item_info2$SD_rating <- rnorm(15, 3.5, 1)
range_m <- function(x) {
 return(max(x) - min(x))}
picked_scale2 <- build_scale_with_blueprint(item_df = item_info2,
                                            blueprint = test_bp2,
                                        ### These parameters are column names in test_bp2
                                            bp_block_name = "block",
                                            bp_item_nums_name = "item_num",
                                            bp_trait_name = "traits",
                                            bp_sign_name = "signs",
                                      ### These parameters are column names in item_info2
                                            df_item_nums_name = "ID",
                                            df_trait_name = "Factor",
                                            df_sign_name = "Keying",
                                            ### These parameters will be used
```
### when you have extra matching criteria df\_matching\_criterion\_name = "SD\_rating", bp\_matching\_criterion\_name = "SD\_matching", ## Which function is used to calculate matching? df\_matching\_function = "range\_m", df\_matching\_adjust\_factor = 1.25, max\_attempts\_in\_comb = 100, max\_attempts\_in\_adjust = 20)

<span id="page-5-0"></span>build\_TIRT\_var\_names *Build Variable Names for the Pairwise/Rank Responses in the TIRT Model*

### Description

This function builds the variable names that corresponds to the pairwise comparisons or ranks among items within each block.

### Usage

```
build_TIRT_var_names(
  item_name = "i",block_size,
 N_blocks,
  format = "pairwise"
)
```
#### Arguments

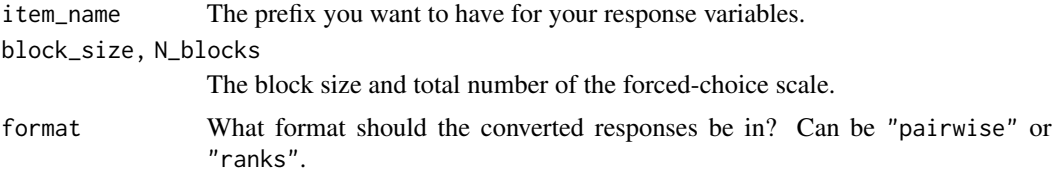

### Details

Choose the correct item\_name so that they are consistent with the item names in the data frame storing information of the items.

### Value

A vector of variable names

### Author(s)

Mengtong Li

### <span id="page-6-0"></span>cal\_block\_energy 7

### See Also

get\_TIRT\_long\_data()

### Examples

```
build_TIRT_var_names("i", block_size = 3, N_blocks = 20, format = "pairwise")
build_TIRT_var_names("i", block_size = 5, N_blocks = 12, format = "ranks")
```
cal\_block\_energy *Calculation of Item Block "Energy"*

### Description

Calculates the total "energy" of one or multiple paired item blocks, which is a linear combination of different functions applied to different item characteristics of interest.

### Usage

cal\_block\_energy(block, item\_chars, weights, FUN)

### Arguments

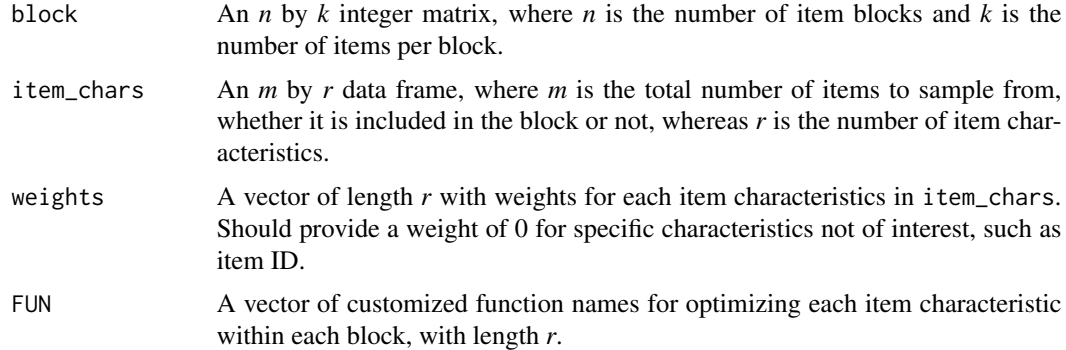

### Details

This energy calculation function serves as the core for determining the acceptance or rejection of a newly built block over the previous one.

Higher energy is considered more preferable in this case.

Items in the same block can be paired based on characteristics such as:

Mean score, Item Factor, Factor loading, Item IRT Parameters, Reverse Coding, etc.

Pairings of different characteristics can be optimized in different way, by determining the customized function vector FUN and the corresponding weights.

### <span id="page-7-0"></span>Value

A numeric value indicating the total energy for the given item block(s).

### Note

Use cal\_block\_energy\_with\_iia if inter-item agreement (IIA) metrics are needed.

### Author(s)

Mengtong Li

### Examples

```
## Simulate 60 items loading on different Big Five dimensions,
## with different mean and item difficulty
item_dims <- sample(c("Openness","Conscientiousness","Neuroticism",
                     "Extraversion","Agreeableness"), 60, replace = TRUE)
item_mean \leq- rnorm(60, 5, 2)
item_difficulty <- runif(60, -1, 1)
## Construct data frame for item characteristics and produce
## 20 random triplet blocks with these 60 items
item_df <- data.frame(Dimensions = item_dims, Mean = item_mean,
                     Difficulty = item_difficulty)
solution <- make_random_block(60, 60, 3)
## See ?facfun for its use.
cal_block_energy(solution, item_chars = item_df,
             weights = c(1,1,1), FUN = c("facfun", "var", "var"))
```
cal\_block\_energy\_with\_iia

*Calculation of Item Block "Energy" with IIAs Included*

### **Description**

Calculates the total "energy" of one or multiple paired item blocks, which is a linear combination of different functions applied to different item characteristics of interest.

This function extends cal\_block\_energy function with consideration of inter item agreement (IIA) metrics.

#### Usage

```
cal_block_energy_with_iia(block, item_chars, weights,
                                FUN, rater_chars,
                                iia_weights = c(BPlin = 1, BPquad = 1,AClin = 1, ACquad = 1, verbose = FALSE
```
### Arguments

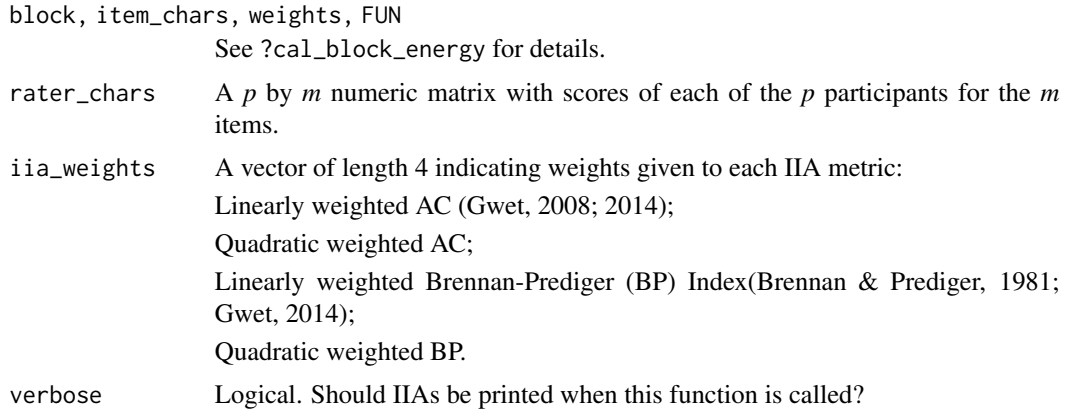

#### Details

This energy calculation function serves as the core for determining the acceptance or rejection of a newly built block over the previous one. Higher energy is considered more preferable in this case.

Items in the same block can be paired based on characteristics such as: Mean score, Item Factor, Factor loading, Item IRT Parameters, Reverse Coding, etc.

In addition, IIAs can be adopted to further estimate rater agreements between different items, if such information is available for the researchers.

Pairings of different characteristics can be optimized in different way, by determining the customized function vector FUN and the corresponding weights. Currently only linear weighted combination for IIAs can be used in optimization.

### Value

A numeric value indicating the total energy for the given item block(s).

#### Note

Use cal\_block\_energy\_with\_iia if inter-item agreement (IIA) metrics are needed.

### Author(s)

Mengtong Li

### References

Brennan, R. L., & Prediger, D. J. (1981). Coefficient kappa: Some uses, misuses, and alternatives. *Educational and Psychological Measurement, 41*(3), 687-699. https://doi.org/10.1177/001316448104100307

Gwet, K. L. (2008). Computing inter rater reliability and its variance in the presence of high agreement. *British Journal of Mathematical and Statistical Psychology, 61*(1), 29-48. https://doi.org/10.1348/000711006X126600

Gwet, K. L. (2014). *Handbook of inter-rater reliability (4th ed.): The definitive guide to measuring the extent of agreement among raters*. Gaithersburg, MD: Advanced Analytics Press.

#### See Also

cal\_block\_energy

#### Examples

```
## Simulate 60 items loading on different Big Five dimensions,
## with different mean and item difficulty
item_dims <- sample(c("Openness","Conscientiousness","Neuroticism",
                     "Extraversion","Agreeableness"), 60, replace = TRUE)
item_mean <- rnorm(60, 5, 2)
item_difficulty <- runif(60, -1, 1)
## Construct data frame for item characteristics and produce
## 20 random triplet blocks with these 60 items
item_df <- data.frame(Dimensions = item_dims, Mean = item_mean,
                     Difficulty = item_difficulty)
solution <- make_random_block(60, 60, 3)
## Simple simulation of responses from 600 participants on the 60 items.
## In practice, should use real world data or simluation based on IRT parameters.
item_responses <- matrix(sample(seq(1:5), 600*60, replace = TRUE), ncol = 60, byrow = TRUE)
cal_block_energy_with_iia(solution, item_chars = item_df, weights = c(1,1,1),
                          FUN = c("facfun", "var", "var"),
                          rater_chars = item_responses, iia_weights = c(1,1,1,1))
```
construct\_blueprint *Build a Blueprint Data Frame for the Focal FC Scale*

### Description

This function takes in specifications of block size, number of blocks, as well as trait and keying of each item in these blocks, and returns a data frame incorporating these information and ready to be further used for constructing FC blocks by other functions like build\_scale\_with\_blueprint().

#### Usage

```
construct_blueprint(N_blocks, block_size, traits, signs)
```
<span id="page-9-0"></span>

#### <span id="page-10-0"></span>Arguments

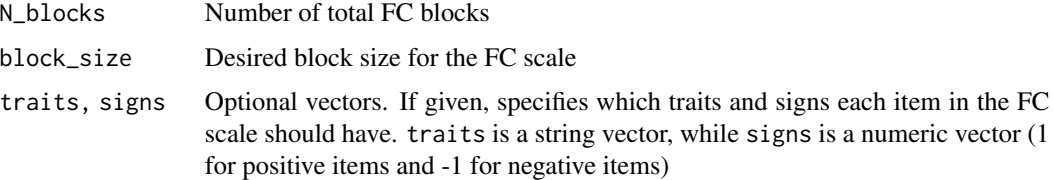

### Details

A "blueprint" of the forced-choice scale is essentially a data frame where each row represents one item in the forced-choice scale, and columns specify which block the item belongs to, the trait that the item measures, and the keying of that item.

Note that these are only the basic item information typically needed when matching items into FC blocks; Users can further add other columns to the blueprint if they want to match based on more criteria.

#### Value

A data frame, containing the block membership, trait and keying information of all the items.

#### Author(s)

Mengtong Li

### Examples

```
example_blueprint <- construct_blueprint(N_blocks = 5, block_size = 3,
                                         traits = sample(c("Openness",
                                                            "Conscientiousness",
                                                            "Extraversion",
                                                            "Agreeableness",
                                                     "Neuroticism"), 15, replace = TRUE),
                                         signs = sample(c(-1, 1), 15, replace = TRUE))
```
convert\_to\_TIRT\_response

*Convert the Latent Utility Values into Thurstonian IRT Pairwise/Rank Responses with Pre-Specified Block Design*

#### **Description**

This function simulates the responses to forced-choice blocks (both MOLE and RANK format), with the raw responses converted into pairwise or rank data to be understood by the Thurstonian IRT model.

### Usage

```
convert_to_TIRT_response(
  Utility,
  block_design,
  format = "pairwise",
  partial = FALSE,
  block_size,
  N_blocks,
  N_response
)
```
### Arguments

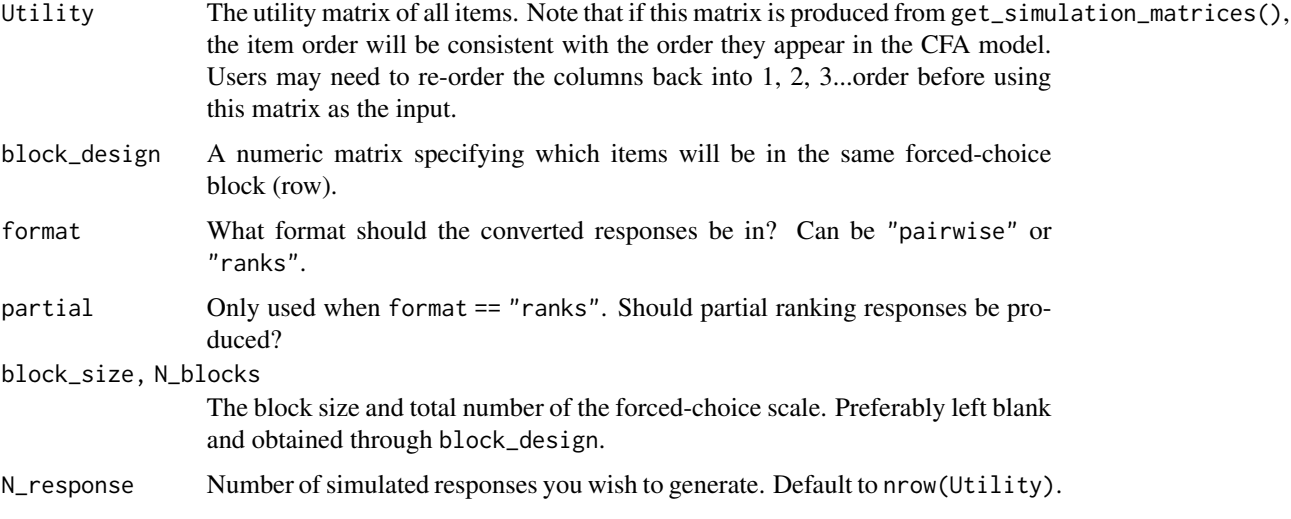

#### Details

According to the Thurstonian IRT model, when a respondent needs to make a choice between two items, they elicit a latent utility value for the two items and choose the item that has a higher utility value. Choosing/Ranking among  $>2$  items follows a similar procedure where the respondent generate latent utility for each item and produces a ranking or preference.

For forced-choice blocks, the above choice procedure is conducted among the block\_size items in the same block, and the respondent can either indicate the most/least preferred item (MOLE format) or rank all the items in terms of preference (RANK format).

Regardless of the format, the raw responses to the forced-choice blocks need to be converted into either all pairwise comparisons (format = "pairwise"), or a full ranking (format = "ranks"), among the the block\_size items in the same block.

We note that the when block\_size is larger than 3 and when the MOLE format is used, some pairwise comparisons among the items in the block will be missing by design. As for now, the current technique is not yet able to handle missing pairwise responses when format = "pairwise". Thus, if users wish to simulate responses to MOLE format blocks with block\_size larger than 3, we recommend using format = "ranks" and also set partial = TRUE.

#### Value

A data frame containing pairwise (if format == "pairwise") or rank (if format == "ranks") responses to each block for the N\_response participants.

### Note

Importantly, the Utility matrix produced by get\_simulation\_matrices() may not be directly used in this function because that utility matrix will have the item columns placed in the order they appear in the CFA model, not in the original Item 1, Item 2...order. Users need to re-order the columns of the Utility matrix produced by get\_simulation\_matrices() accordingly before feeding the utility matrix to this function.

### Author(s)

Mengtong Li

```
library(lavaan)
rating_data <- HEXACO_example_data
cfa_model <- paste0("H =~ ", paste0("SS", seq(6,60,6), collapse = " + "), "\n",
                    "E = \sim ", paste0("SS", seq(5,60,6), collapse = " + "), "\n",
                    "X = \sim ", paste0("SS", seq(4,60,6), collapse = " + "), "\n",
                    "A = \sim ", paste0("SS", seq(3,60,6), collapse = " + "), "\n",
                    "C = \sim ", paste0("SS", seq(2,60,6), collapse = " + "), "\n",
                    "0 = ", paste0("SS", seq(1,60,6), collapse = " + "), "\n")
cfa_estimates <- get_CFA_estimates(response_data = rating_data,
                                   fit_model = cfa_model,
                                   item_names = paste@("SS", c(1:60)))cfa_matrices <- get_simulation_matrices(loadings = cfa_estimates$loadings,
                                         intercepts = cfa_estimates$intercepts,
                                         residuals = cfa_estimates$residuals,
                                         covariances = cfa_estimates$covariances,
                                         N = 100, N_items = 60, N_dims = 6,
                                         dim_names = c("H", "E", "X", "A", "C", "O"),
                                         empirical = TRUE)
### Re-order the Utility columns!
cfa_matrices$Utility <- cfa_matrices$Utility[,c(t(matrix(1:60, ncol = 6)[,6:1]))]
### N_response need to be consistent with those specified in get_simulated_matrices()
FC_resp <- convert_to_TIRT_response(Utility = cfa_matrices$Utility,
                                    block_design = make_random_block(60, 60, 3),
                                    N_response = 100, format = "pairwise",
                                    block_size = 3, N_blocks = 20)
FC_rank_resp <- convert_to_TIRT_response(Utility = cfa_matrices$Utility,
                                          block_design = make_random_block(60, 60, 5),
                                          N_rresponse = 100, format = "ranks",
                                         block_size = 5, N_blocks = 12)
FC_rank_partial_resp <- convert_to_TIRT_response(Utility = cfa_matrices$Utility,
                                             block_design = make_random_block(60, 60, 5),
                                       N_response = 100, format = "ranks", partial = TRUE,
```

```
block_size = 5, N_blocks = 12)
```
<span id="page-13-0"></span>FC\_resp FC\_rank\_resp FC\_rank\_partial\_resp

empirical\_reliability *Calculate the Empirical Reliability of the Latent Trait Scores, Following the Formula in Brown & Maydeu-Olivares (2018).*

#### Description

Calculates the empirical reliability using the formula in Brown & Maydeu-Olivares (2018).

#### Usage

empirical\_reliability(dataset, score\_names, se\_names)

### Arguments

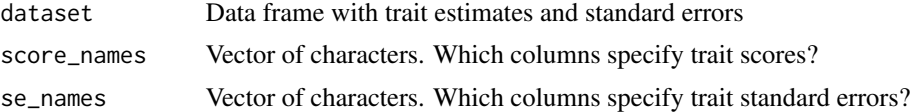

### Details

For trait scores estimated using item response theory models, a suitable reliability estimate is empirical reliability, which provides a summary estimate on how reliable the trait scores are "as a whole".

### Value

A numeric vector containing empirical reliability estimates, ordered the same as in score\_names.

#### Author(s)

Mengtong Li

### References

Brown, A., & Maydeu-Olivares, A. (2018). Ordinal factor analysis of graded-preference questionnaire data. *Structural Equation Modeling: A Multidisciplinary Journal, 25*(4), 516-529. https://doi.org/10.1080/10705511.20

```
## Not run: empirical_reliability(dataset, c("Trait1", "Trait2", "Trait3"), c("se1", "se2", "se3"))
```
<span id="page-14-0"></span>

### Description

Returns *1* if each element in the vector is unique, and *0* otherwise.

### Usage

facfun(vec)

### Arguments

vec Input vector.

### Value

*1* if each element in the vector is unique, and *0* otherwise.

#### Author(s)

Mengtong Li

### Examples

```
facfun(c("Openness", "Neuroticism", "Agreeableness"))
facfun(c("Openness", "Openness", "Agreeableness"))
```
fit\_TIRT\_model *Fit the Thurstonian IRT Model with Long Format Response Data*

### Description

Fits the Thurstonian IRT response model using either lavaan, Mplus, or stan methods. A long format response data set needs to be provided.

### Usage

```
fit_TIRT_model(
  data_TIRT,
 method = "lavaan",
  lavaan_estimator = "WLSMV",
  stan_cores = 4,
  chains = 4,
  iter = 2000,
  verbose = TRUE,
```

```
remove_mplus_file = FALSE,
  export_estimates = TRUE,
  file_name
\lambda
```
### Arguments

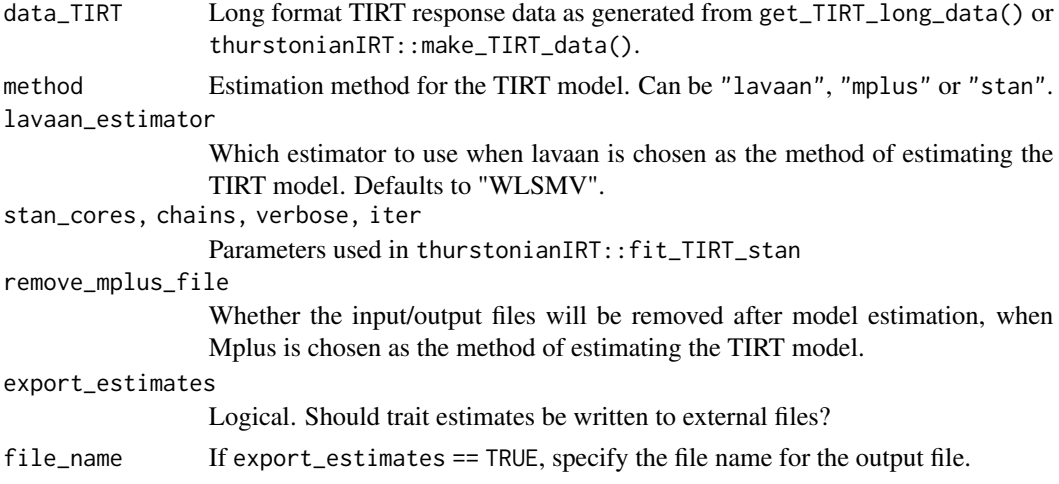

### Details

This function incorporates the fit TIRT models functions in the thurstonianIRT package (Bürkner, 2019) and by (a) providing a wrapper interface for users to choose from estimating from lavaan, MPLUS, or stan, (b) placing the fit object, resulting trait estimates, and the original long format response data into one list as the return object. Users need to provide a long format TIRT response data set as generated from get\_TIRT\_long\_data() or from thurstonianIRT::make\_TIRT\_data(), and they can choose from three estimation methods: lavaan, MPLUS or stan. For lavaan and stan, additional arguments can be specified.

We note that currently the lavaan method does not provide standard error estimates. The stan method is the most stable but can take a very long time for estimation. The mplus method can be a good choice but may occassionally produce errors due to model convergence issues. In these rare cases, users may also consider using the Excel macro developed by Brown & Maydeu-Olivares (2012) to generate Mplus syntax and directly run the syntax in Mplus.

#### Value

A list containing:

final\_estimates Final trait score and standard error estimates fit\_object TIRT model fit object responses\_TIRT The long format TIRT response long\_estimates Final trait score and standard error estimates, in long format

### Author(s)

Mengtong Li

#### <span id="page-16-0"></span>References

Bürkner, P. C. (2019). thurstonianIRT: Thurstonian IRT models in R. *Journal of Open Source Software, 4*(42), 1662. https://doi.org/10.21105/joss.01662

Brown, A., & Maydeu-Olivares, A. (2012). Fitting a Thurstonian IRT model to forced-choice data using Mplus. *Behavior Research Methods, 44*, 1135-1147. https://doi.org/10.3758/s13428-012- 0217-x

### See Also

thurstonianIRT::fit\_TIRT\_lavaan,

thurstonianIRT::fit\_TIRT\_mplus,

thurstonianIRT::fit\_TIRT\_stan

### Examples

```
set.seed(2024)
test_data <- triplet_example_data[1:20,]
block_info <- triplet_block_info
test_data_long <- get_TIRT_long_data(block_info = triplet_block_info, response_data = test_data,
                                   response_varname = build_TIRT_var_names(N_blocks = 5,
                                     block_size = 3, item_name = "i"),
                                     block_name = "Block", item_name = "ID",
                                     trait_name = "Factor", sign_name = "Keying")
## Not run:
    test_fit <- fit_TIRT_model(test_data_long, method = "lavaan")
    test_fit$fit_object
    test_fit$final_estimates
## End(Not run)
```
### get\_CFA\_estimates *Conduct Confirmatory Factor Analysis (CFA) and Obtain Parameter Estimates*

#### Description

Reads in responses to Likert-type scales and a specified factor model, performs CFA, and produces parameter estimates required for producing subsequent simulation data (i.e., use as inputs for get\_simulation\_matrices()).

This function returns factor loadings, intercepts, residual variances, and covariances among latent variables

#### Usage

```
get_CFA_estimates(response_data, fit_model, item_names)
```
#### Arguments

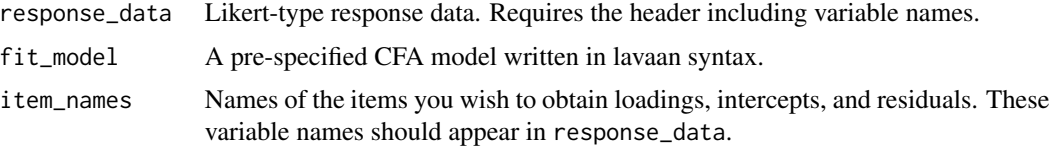

#### Details

This function is essentially a wrapper for lavaan::parameterEstimates() to obtain specific set of parameter estimates.

Notice that we assume your CFA model does not have hierarchical factor structure, nor does it have cross loadings or correlated residuals.

#### Value

A list containing:

loadings Item loadings for item\_names intercepts Item intercepts for item\_names residuals Item residual variances for item\_names covariances Covariances between latent variables defined in fit\_model model\_fit Model fit for fit\_model on response\_data

#### Author(s)

Mengtong Li

### References

Ashton, M. C., & Lee, K. (2009). The HEXACO–60: A short measure of the major dimensions of personality. *Journal of personality assessment, 91*(4), 340-345. https://doi.org/10.1080/00223890902935878

### See Also

get\_simulation\_matrices()

```
## We have a small response sample data (N = 100) on
## the HEXACO-60 (Ashton & Lee, 2009) scale in the package
## Names of the items are SS1-SS60 (Single-statement)
rating_data <- HEXACO_example_data
cfa_model \leq paste0("H = "", paste0("SS", seq(6,60,6), collapse = " + "); "\\n","E = \sim ", paste0("SS", seq(5,60,6), collapse = " + "), "\n",
                    "X = \alpha", paste0("SS", seq(4,60,6), collapse = " + "), "\n",
                   "A = \sim ", paste0("SS", seq(3,60,6), collapse = " + "), "\n",
                   "C = \sim ", paste0("SS", seq(2,60,6), collapse = " + "), "\n",
                   "0 = ", paste0("SS", seq(1,60,6), collapse = " + "), "\n")
```
#### <span id="page-18-0"></span>get\_iia and the set of the set of the set of the set of the set of the set of the set of the set of the set of the set of the set of the set of the set of the set of the set of the set of the set of the set of the set of t

```
cfa_estimates <- get_CFA_estimates(response_data = rating_data,
                                   fit_model = cfa_model,
                                   item_names = paste0("SS",c(1:60)))
```
get\_iia *Helper Function for Outputting IIA Characteristics of Each Block*

### Description

This function prints IIA metrics for select items, given the individual responses for the items.

### Usage

get\_iia(block, data)

### Arguments

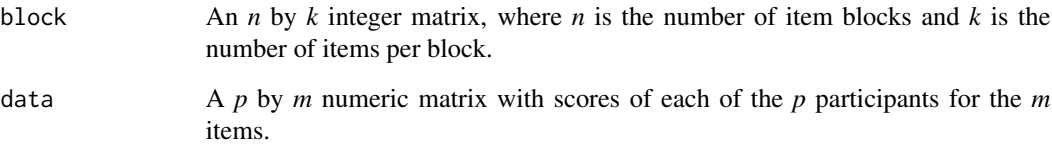

### Value

An *n* by *k* matrix indicating the four IIA metrics for each item block.

### Author(s)

Mengtong Li

```
item_responses <- matrix(sample(seq(1:5), 600*60, replace = TRUE), ncol = 60, byrow = TRUE)
get_iia(matrix(seq(1:60), ncol = 3, byrow = TRUE), item_responses)
```

```
get_simulation_matrices
```
*Generate Simulated Person and Item Parameter Matrices for the Thurstonian IRT Model Based on Confirmatory Factor Analysis Results*

### Description

This function takes in factor analysis results from lavaan::cfa() or get\_CFA\_estimates(), and generates simulated person and item parameter matrices for the Thurstonian IRT model. The latent "utility" value of each item for each simulated person is also produced.

#### Usage

```
get_simulation_matrices(
  loadings,
  intercepts,
  residuals,
  covariances,
 N,
 N_items,
 N_dims,
  dim_names,
  empirical
```
### )

#### Arguments

loadings, intercepts, residuals, covariances

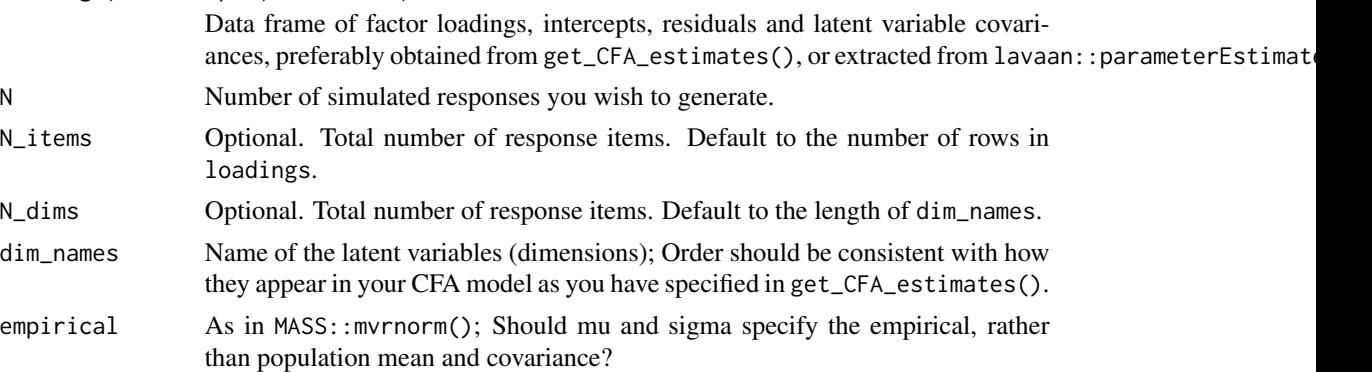

### Details

Based on the Thurstonian IRT model (Brown & Maydeu-Olivares, 2011), this function generates the latent utility value of N\_item Likert items for each of the N participants.

Readers can refer to Brown & Maydeu-Olivares (2011) and the online tutorial in Li et al., (in press) for detailed description of simulation procedures.

### Value

A list containing:

Lambda Item loading matrix specifying which items load onto which dimension,

Mu Item intercept matrix,

Epsilon Item residual matrix,

Theta Simulated latent scores for each of the N\_dims dimensions for all N simulated respondents,

Utility latent utility value of N\_item Likert items for each of the N participants.

### Author(s)

Mengtong Li

### References

Brown, A., & Maydeu-Olivares, A. (2011). Item response modeling of forced-choice questionnaires. *Educational and Psychological Measurement, 71*(3), 460-502. https://doi.org/10.1177/0013164410375112 Li, M., Zhang, B., Li, L., Sun, T., & Brown, A., (2024). Mixed-Keying or Desirability-Matching in the Construction of Forced-Choice Measures? An Empirical Investigation and Practical Recommendations. *Organizational Research Methods*. https://doi.org/10.1177/10944281241229784

### See Also

get\_CFA\_estimates()

```
rating_data <- HEXACO_example_data
cfa_model <- paste0("H =~ ", paste0("SS", seq(6,60,6), collapse = " + "), "\n",
                     "E = \sim ", paste0("SS", seq(5,60,6), collapse = " + "), "\n",
                     "X = ", paste0("SS", seq(4,60,6), collapse = " + "), "\n",
                     "A = \sim ", paste0("SS", seq(3,60,6), collapse = " + "), "\n",
                     "C = ", paste0("SS", seq(2,60,6), collapse = " + "), "\n",
                     "0 = ", paste0("SS", seq(1,60,6), collapse = " + "), "\n")
cfa_estimates <- get_CFA_estimates(response_data = rating_data,
                                    fit_model = cfa_model,
                                    item_names = paste0("SS",c(1:60)))
cfa_matrices <- get_simulation_matrices(loadings = cfa_estimates$loadings,
                                         intercepts = cfa_estimates$intercepts,
                                         residuals = cfa_estimates$residuals,
                                         covariances = cfa_estimates$covariances,
                                         N = 100, N_{\text{times}} = 60, N_{\text{times}} = 6,
                                         dim_names = c("H", "E", "X", "A", "C", "O"),
                                         empirical = TRUE)
```
<span id="page-21-0"></span>

### Description

To estimate the TIRT model using the thurstonianIRT Package, the pairwise/rank data needs to be converted into long format. Current function serves as that purpose.

#### Usage

```
get_TIRT_long_data(
 block_info,
  response_data,
  response_varname,
  format = "pairwise",
  partial = FALSE,
  direction = "larger",
  family = "bernoulli",
  range = c(\emptyset, 1),
  block_name = "Block",
  item_name = "ID",
  trait_name = "Factor",
  sign_name = "Reversed"
)
```
### Arguments

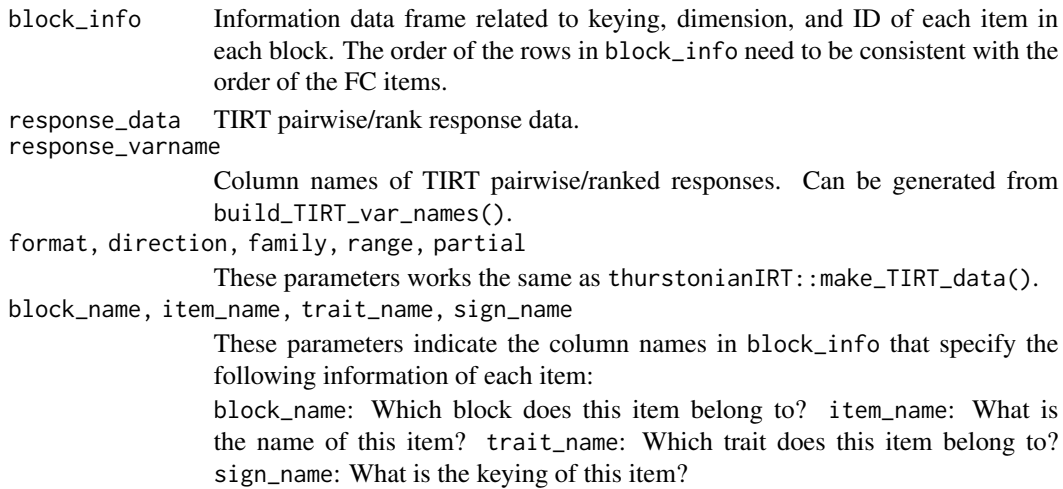

### Details

This function is essentially a wrapper of thurstonianIRT::make\_TIRT\_data() to allow more functionalities to be incorporated in a single function.

### <span id="page-22-0"></span>Value

A long format data frame that is compatible with subsequent analyses using the thurstonianIRT package

#### Author(s)

Mengtong Li

#### See Also

```
thurstonianIRT::set_blocks_from_df(), thurstonianIRT::make_TIRT_data()
```
#### Examples

```
## See example in convert_to_TIRT_response() for FC_resp
## This example is just for demonstrative purposes showing how the long format data would look like.
## Not run: get_TIRT_long_data(block_info = triplet_block_info,
                            response_data = FC\_resp[, c(1:15)],response_varname = build_TIRT_var_names("i", 3, 5, format = "pairwise"),
                            trait_name = "Factor", sign_name = "Keying")
## End(Not run)
```
HEXACO\_example\_data *Example HEXACO Response Data*

#### Description

Responses to the HEXACO-60 (Ashton & Lee, 2009) scale from 100 actual respondents

### Usage

HEXACO\_example\_data

#### Format

A data frame with 100 rows and 60 columns.

SS1, SS2, SS3, SS4, SS5, SS6, SS7, SS8, SS9, SS10, SS11, SS12, SS13, SS14, SS15, SS16, SS17, SS18, SS19, SS20, SS2 Represents the 60 HEXACO items.

#### Source

https://osf.io/yvpz3/?view\_only=08601755f471440b80973194571b60bd

#### References

Ashton, M. C., & Lee, K. (2009). The HEXACO–60: A short measure of the major dimensions of personality. *Journal of Personality Assessment, 91*(4), 340-345. https://doi.org/10.1080/00223890902935878

### <span id="page-23-0"></span>Description

Returns a matrix of randomly paired blocks where each row represents a block.

#### Usage

```
make_random_block(total_items, target_items = total_items, item_per_block)
```
### Arguments

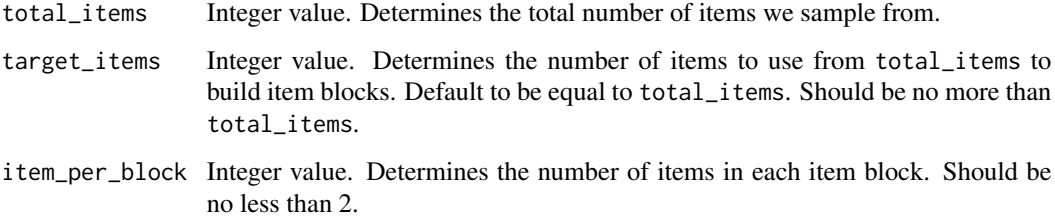

#### Details

Given the total number of items to pair from, number of items to build paired blocks and number of items in each block, make\_random\_block produces a matrix randomly paired blocks where each row represents a block.

It can also accommodate cases when target\_items is not a multiple of item\_per\_block.

Can be used as initial solution for other functions in this package.

### Value

A matrix of integers indicating the item numbers, where the number of rows equals target\_items divided by item\_per\_block, rounded up, and number of columns equals item\_per\_block.

#### Note

If target\_items is not a multiple of item\_per\_block, the item set produced by target\_items will be looped until number of sampled items becomes a multiple of item\_per\_block.

#### Author(s)

Mengtong Li

### <span id="page-24-0"></span>plot\_scores 25

#### Examples

```
# Try out cases where you make target_items the default.
make_random_block(60, item_per_block = 3)
# You can also set your own values of target_items.
make_random_block(60, 45, item_per_block = 3)
# Also see what happens if target_items is not a multiple of item_per_block.
make_random_block(60, 50, item_per_block = 3)
```
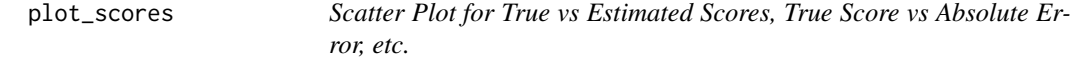

### Description

This function is a simple plot for diagnostic purposes examining the performance of the FC scale based on simulated data.

### Usage

plot\_scores(x\_scores, y\_scores, type = "simple", ...)

### Arguments

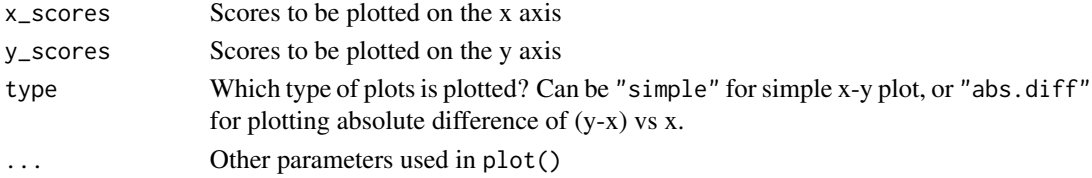

### Details

This is only a very crude plot function extending plot() for demonstrative purposes. Users are free to develop their own versions of plotting.

### Value

A scatter plot

### Author(s)

Mengtong Li

### Examples

plot\_scores(rnorm(100), rnorm(100))

<span id="page-25-0"></span>

### Description

An easy wrapper for the thurstonianIRT::predict() function

#### Usage

```
predict_scores(estimated_model, newdata, output_file = NULL)
```
### Arguments

estimated\_model

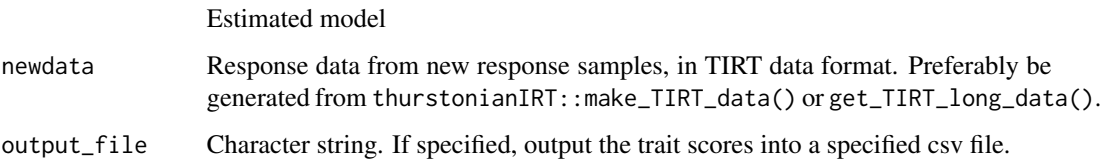

#### Value

A data frame containing estimated trait scores of the new response sample

#### Author(s)

Mengtong Li

### Examples

```
test_data <- triplet_example_data[1:20,]
block_info <- triplet_block_info
test_data_long <- get_TIRT_long_data(block_info = triplet_block_info, response_data = test_data,
                                   response_varname = build_TIRT_var_names(N_blocks = 5,
                                     block_size = 3, item_name = "i"),
                                     block_name = "Block", item_name = "ID",
                                     trait_name = "Factor", sign_name = "Keying")
## Not run:
    test_fit <- fit_TIRT_model(test_data_long, method = "mplus")
   predict_scores(test_fit$fit_object, newdata = test_data[21:40,])
```
## End(Not run)

<span id="page-26-0"></span>RMSE\_range *Calculate the Overall RMSE of the Trait Scores, or the RMSE in a Certain Trait Score Range*

### Description

This function is also for diagnostic purposes, examining which interval on the latent trait continuum does the FC scale demonstrate the best measurement accuracy.

### Usage

```
RMSE_range(true_scores, estimated_scores, range_breaks = NA)
```
### Arguments

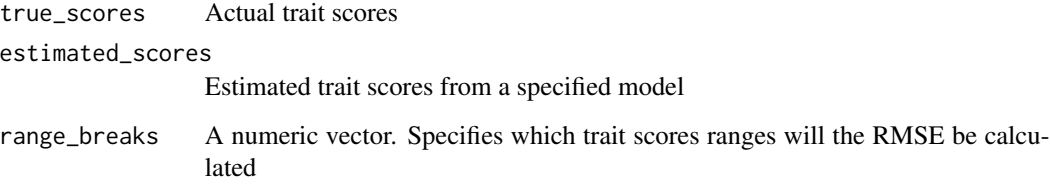

### Details

TO BE DONE

### Value

If range\_breaks is not specified, an overall RMSE numeric value will be returned; else, a named list showing the RMSE in each score range will be returned.

### Author(s)

Mengtong Li

```
RMSE_range(rnorm(100), rnorm(100))
RMSE_range(rnorm(100), rnorm(100), range_breaks = c(-3, -2, -1, 0, 1, 2, 3))
```

```
sa_pairing_generalized
```
*Automatic Item Pairing Method in Forced-Choice Test Construction*

### Description

Automatic construction of forced-choice tests based on Simulated Annealing algorithm. Allows items to be:

1. Matched in either pairs, triplets, quadruplets or blocks of any size;

2. Matched based on any number of item-level characteristics (e.g. Social desirability, factor) based on any customized criteria;

3. Matched based on person-level inter-item agreement (IIA) metrics.

### Usage

```
sa_pairing_generalized(block, total_items, Temperature,
                               eta_Temperature = 0.01, r = 0.999,
                               end_criteria = 10^(-6),
                               item_chars, weights, FUN,
                               n<sub>exchange</sub> = 2, prob_newitem = 0.25,
                               use_IIA = FALSE, rater_chars,
                               iia_weights = c(BPlin = 1, BPquad = 1,AClin = 1, ACquad = 1)
```
### Arguments

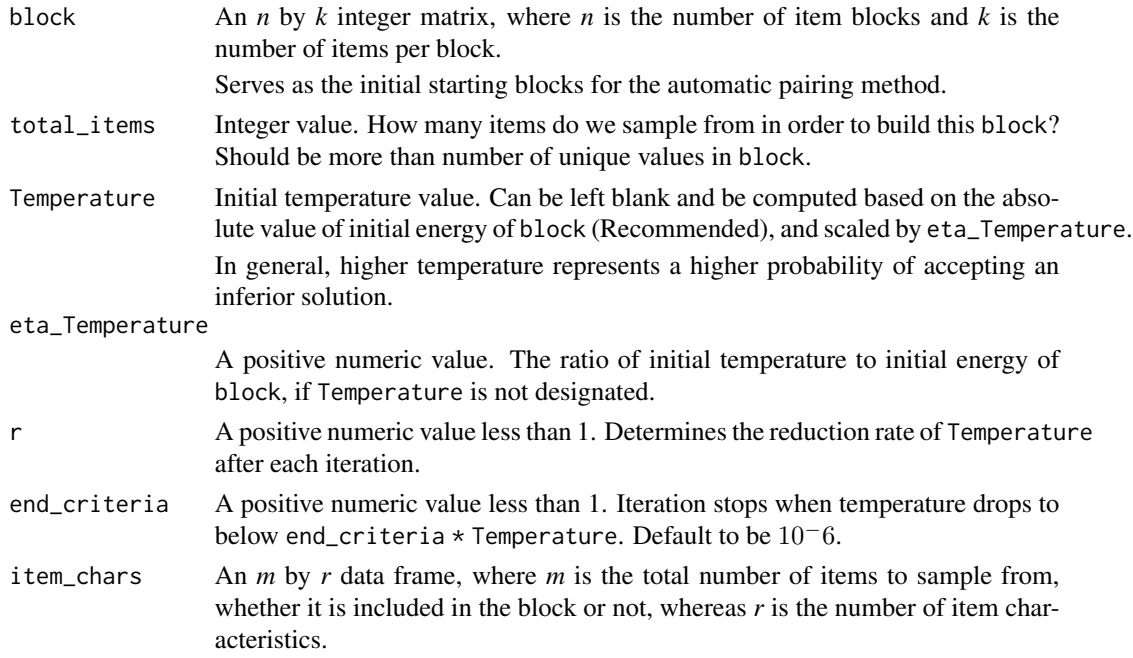

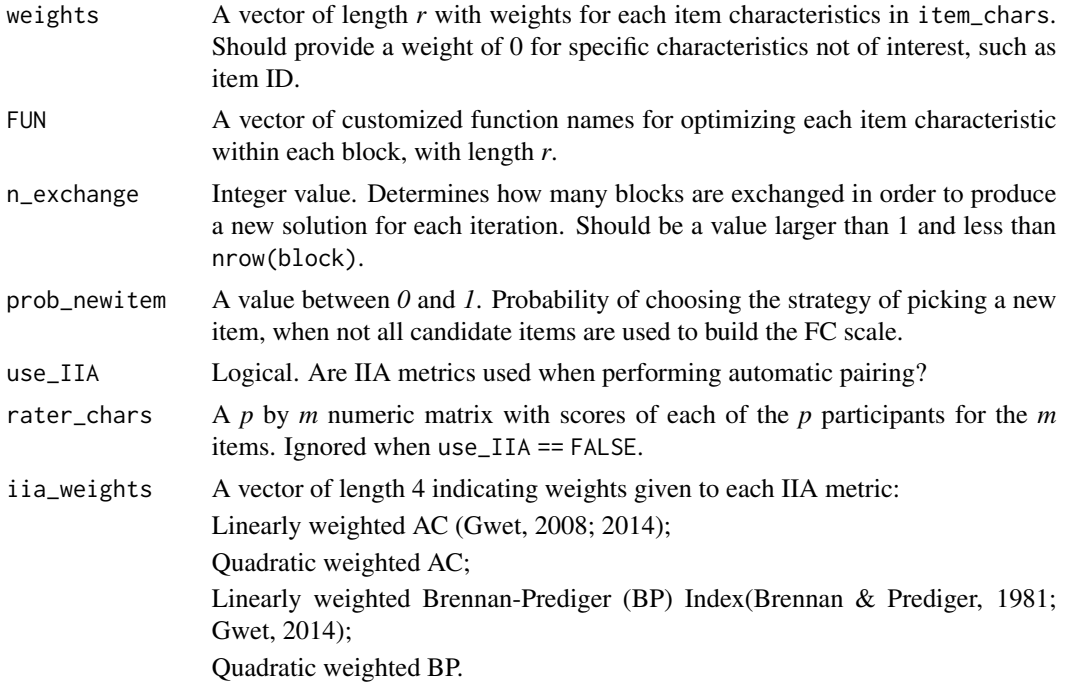

#### Value

A list containing:

block\_initial Initial starting block energy\_initial Initial energy for block\_initial block\_final Final paired block after optimization by SA energy\_final Final energy for block\_final

### Note

The essence of SA is the probablistic acceptance of solutions inferior to the current state, which avoids getting stuck in local maxima/minima. It is also recommended to try out different values of weights, iia\_weights, eta\_Temperature to find out the best combination of initial temperature and energy value in order to provide optimally paired blocks.

Use cal\_block\_energy\_with\_iia if inter-item agreement (IIA) metrics are needed.

### Author(s)

Mengtong Li

### References

Brennan, R. L., & Prediger, D. J. (1981). Coefficient kappa: Some uses, misuses, and alternatives. *Educational and Psychological Measurement, 41*(3), 687-699. https://doi.org/10.1177/001316448104100307

Gwet, K. L. (2008). Computing inter rater reliability and its variance in the presence of high agreement. *British Journal of Mathematical and Statistical Psychology, 61*(1), 29-48. https://doi.org/10.1348/000711006X126600

<span id="page-29-0"></span>Gwet, K. L. (2014). *Handbook of inter-rater reliability (4th ed.): The definitive guide to measuring the extent of agreement among raters*. Gaithersburg, MD: Advanced Analytics Press.

#### Examples

```
## Simulate 60 items loading on different Big Five dimensions,
## with different mean and item difficulty
item_dims <- sample(c("Openness","Conscientiousness","Neuroticism",
                     "Extraversion","Agreeableness"), 60, replace = TRUE)
item_mean \leq rnorm(60, 5, 2)
item_difficulty <- runif(60, -1, 1)
item_df <- data.frame(Dimensions = item_dims,
                     Mean = item_mean, Difficulty = item_difficulty)
solution <- make_random_block(60, 60, 3)
item_responses <- matrix(sample(seq(1:5), 600*60, replace = TRUE), nrow = 60, byrow = TRUE)
## Automatic pairing, without use of IIAs
## See ?facfun for information about what it does
sa_pairing_generalized(solution, 60, eta_Temperature = 0.01,
                                   r = 0.999, end_criteria = 0.001,
                                   weights = c(1,1,1),item_chars = item_df,
                                   FUN = c("facfun", "var", "var"))
## Automatic pairing, with IIAs
sa_pairing_generalized(solution, 60, eta_Temperature = 0.01,
                                   r = 0.999, end_criteria = 0.001,
                                   weights = c(1,1,1),
                                   item_chars = item_df,
                                   FUN = c("facfun", "var", "var"),
                                   use_IIA = TRUE,
                                   rater_chars = item_responses,
                                   iia_weights = c(BPlin = 1, BPquad = 1,AClin = 1, ACquad = 1)
```
triplet\_block\_info *Block Information for the Example Triplet Response Data*

#### <span id="page-30-0"></span>Description

Block design information of the 5-block triplet for triplet\_example\_data, containing ID, factor, keying, and block membership for the 15 items.

### Usage

triplet\_block\_info

#### Format

A data frame with 15 rows and 4 columns.

Keying Indicates whether the item is positively keyed (1) or negatively keyed (-1).

Factor Indicates the factor of the item. It can be either one of the six HEXACO traits.

Block Indicates which block this item belongs to.

ID Indicates the ID of the item.

### Source

https://osf.io/yvpz3/?view\_only=08601755f471440b80973194571b60bd

triplet\_example\_data *Example Triplet Response Data*

### **Description**

Responses to a 5-block triplet forced-choice measure, converted into pairwise comparisons. This dataset originates from Li et al.'s (in press) study on forced-choice measurement.

### Usage

triplet\_example\_data

#### Format

A data frame with 541 rows and 15 columns.

i1i2, i1i3, i2i3, i4i5, i4i6, i5i6, i7i8, i7i9, i8i9, i10i11, i10i12, i11i12, i13i14, i13i15, i14i15 All possible pairwise comparisons among items in the same block. With a triplet format, each block contains three items, producing three possible pairwise comparisons among these items. Therefore, i1, i2, and i3 belong to block 1, and so on.

i1i2 represents the pairwise comparison indicating whether i1 is preferable over i2. If i1 is preferable over i2, then  $i1i2 = 1$ , else  $i1i2 = 0$ .

### Source

https://osf.io/yvpz3/?view\_only=08601755f471440b80973194571b60bd

### References

Li, M., Zhang, B., Li, L., Sun, T., & Brown, A., (in press). Mixed-Keying or Desirability-Matching in the Construction of Forced-Choice Measures? An Empirical Investigation and Practical Recommendations. *Organizational Research Methods*.

# <span id="page-32-0"></span>Index

∗ datasets HEXACO\_example\_data, [23](#page-22-0) triplet\_block\_info, [30](#page-29-0) triplet\_example\_data, [31](#page-30-0) build\_scale\_with\_blueprint, [3](#page-2-0) build\_TIRT\_var\_names, [6](#page-5-0) cal\_block\_energy, [7](#page-6-0) cal\_block\_energy\_with\_iia, [8](#page-7-0) construct\_blueprint, [10](#page-9-0) convert\_to\_TIRT\_response, [11](#page-10-0) empirical\_reliability, [14](#page-13-0) facfun, [15](#page-14-0) fit\_TIRT\_model, [15](#page-14-0) get\_CFA\_estimates, [17](#page-16-0) get\_iia, [19](#page-18-0) get\_simulation\_matrices, [20](#page-19-0) get\_TIRT\_long\_data, [22](#page-21-0) HEXACO\_example\_data, [23](#page-22-0) make\_random\_block, [24](#page-23-0) plot\_scores, [25](#page-24-0) predict\_scores, [26](#page-25-0) RMSE\_range, [27](#page-26-0) sa\_pairing\_generalized, [28](#page-27-0) triplet\_block\_info, [30](#page-29-0) triplet\_example\_data, [31](#page-30-0)